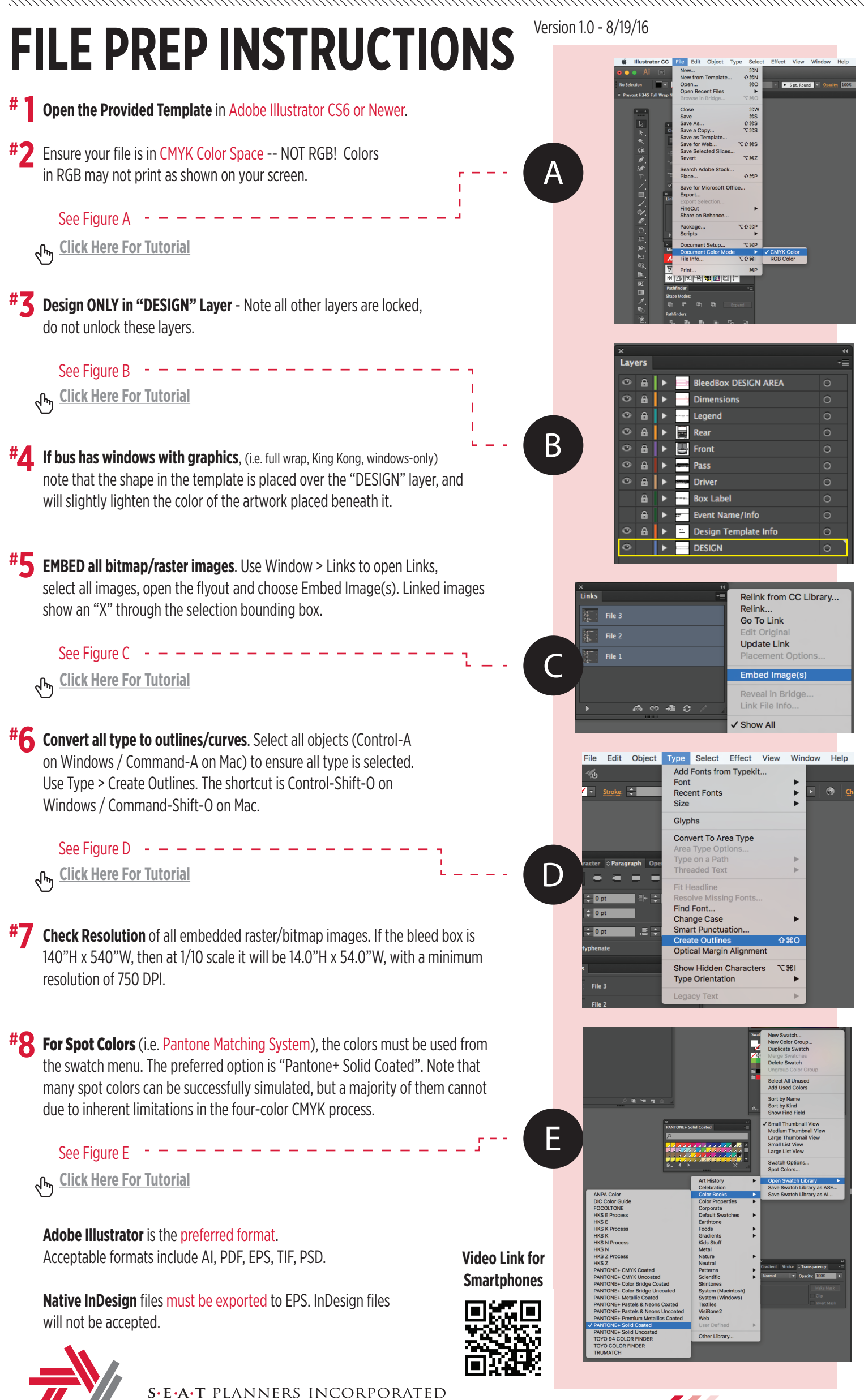

**Proven Nationwide Transportation Management** 

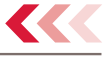